**Artur Pilipenko, [apilipenko@azul.com](mailto:apilipenko@azul.com) Azul Systems**

# **Control-flow sensitive escape analysis in Falcon JIT**

## **Agenda**

- Introductions
- CaptureTracking analysis
- Falcon's FlowSensitiveEA analysis
- FlowSensitiveEA transforms
- Performance results
- Conclusion

## **Agenda**

- CaptureTracking analysis
- Falcon's FlowSensitiveEA analysis
- FlowSensitiveEA transforms
- Performance results
- Conclusion

#### • Introductions

## **What is Falcon?**

- JIT compiler for Java based on LLVM
	- Java bytecode => native
	- Inside of a running JVM
- Final tier compiler in Azul's Zing JVM
	- Compiles only the hottest methods
	- Focus on performance

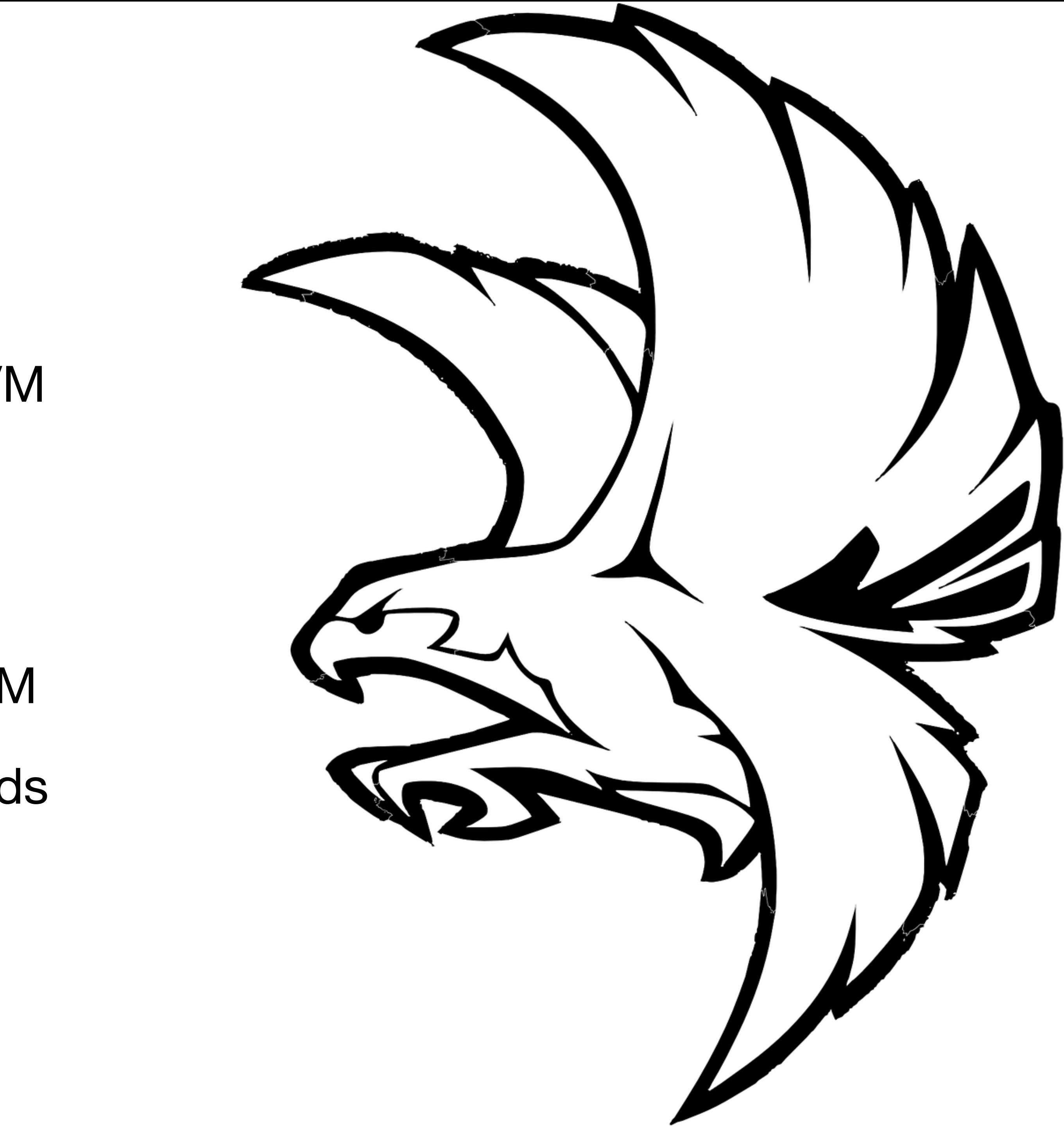

### **What is Falcon? If you want to learn more**

- LLVM Dev Meeting 15 LLVM for a managed language: what we've learned <https://llvm.org/devmtg/2015-10/#talk14>
- LLVM Dev Meeting 17 Falcon: An optimizing Java JIT <https://llvm.org/devmtg/2017-10/#talk12>
- EuroLLVM 17 Expressing high level optimizations within LLVM <http://llvm.org/devmtg/2017-03//2017/02/20/accepted-sessions.html#10>
- EuroLLVM 18 New PM: taming a custom pipeline of Falcon JIT [https://llvm.org/devmtg/2018-04/talks.html#Talk\\_13](https://llvm.org/devmtg/2018-04/talks.html#Talk_13)

### **What is escape analysis?**

- Pointer analysis to determine dynamic scope of pointers & objects
- Whether an object or a pointer is accessible outside the scope of the current function or thread?
- This information enables various optimizations
	- E.g. a lock can be eliminated if the lock object is not accessible outside of one thread

#### **Escape analysis for Java Why is it important?**

- Java doesn't have value types other than builtin primitive types
- Any record-like type is heap allocated by default
- As a result, idiomatic Java code has a lot of short lived allocations
- These allocations often don't escape the thread or the method
	- This opens opportunities for optimizations!

#### **Escape analysis for Java Typical applications**

- Optimize storage for unescaped allocations
	- Scalar replacement, e.g. [1]
	- Stack allocation, e.g. [2]
- Downgrade of thread safe operations
	- Lock elision [1, 2], atomics, etc

[\[1\] "Escape analysis in the context of dynamic compilation and deoptimization."](https://dl.acm.org/doi/abs/10.1145/1064979.1064996) (Kotzmann, [Mössenböck 2005\)](https://dl.acm.org/doi/abs/10.1145/1064979.1064996) [\[2\] "Stack allocation and synchronization optimizations for Java using escape analysis." \(Choi, Gupta,](https://dl.acm.org/doi/abs/10.1145/945885.945892)  [et al. 2003\)](https://dl.acm.org/doi/abs/10.1145/945885.945892)

#### **Escape related facts What do we need for different optimizations?**

- Different optimizations need different facts
- For example:
	- Constant fold comparisons involving new allocation can the pointer be inspected outside of the function?
	- Optimize allocation storage can the contents of the object be inspected outside of the function?
	- Downgrade atomics can the contents of the object be inspected outside of the thread?

Pointer value can't be inspected outside of the function scope

=>

Contents of the object can't be inspected outside of the function scope =>

Contents of the object can't be inspected outside of the thread

#### **Pointer value can't be inspected outside of the function scope**

=>

Contents of the object can't be inspected outside of the function scope =>

Contents of the object can't be inspected outside of the thread

**Compute the stronger fact and assume weaker facts from it**

#### **Pointer value can't be inspected outside of the function scope**

**We will call this property "no escape" or "no capture"** 

## **Agenda**

- Introductions
- CaptureTracking analysis
- Falcon's FlowSensitiveEA analysis
- FlowSensitiveEA transforms
- Performance results
- Conclusion

## **CaptureTracking analysis in LLVM**

Can bits of the pointer be inspected outside of the function scope?

bool llvm::PointerMayBeCaptured(const Value \*V, bool ReturnCaptures, bool StoreCaptures, unsigned MaxUsesToExplore)

### **CaptureTracking analysis in LLVM How does it work?**

- Analyze uses of the pointer
- Each use either
	- Captures e.g. pointer is stored into a global
	- Doesn't capture e.g. pointer is passed as an nocapture argument
	- Produces an alias need to analyze uses of the alias as well
		- E.g. getelementptr, bitcast, addrspacecast

## **Users of CaptureTracking in LLVM**

- Used either via BasicAliasAnalysis
	- GVN, EarlyCSE, LICM, DSE, etc
- Or directly
	- LICM, InstSimplify, ThreadSanitizer, etc
- Often used as a conservative approximation of weaker facts

## **EA optimizations in Falcon**

- Initial implementation of EA-based optimizations used CaptureTracking
- Identified a few limitations
	- Handling of unescaped object graphs
	- Limited control-flow sensitivity
	- Compile time impact
- Eventually had to build our own analysis

- $a = new A$
- $b = new B$
- ; Doesn't capture!
- a.field = b
- ; Can be eliminated! monitor\_enter(b)  $b$ .value =  $5$
- ; Can be eliminated! monitor\_exit(b)

- CaptureTracking considers any store as capture
- In fact a store to unescaped memory doesn't escape or capture
- This is an unused StoreCapture parameter and >10 year old TODO

### **Handling of unescaped graphs What is missing in CaptureTracking?**

- Can work around some cases by iterative optimizations
- E.g. scalarize leaf allocation a first

#### $b = new B$

### **Handling of unescaped graphs What is missing in CaptureTracking?**

- ; Not a store anymore! a\_field = b
- ; Can be eliminated! monitor enter(b)  $b$ .value =  $5$
- ; Can be eliminated! monitor\_exit(b)

- Doesn't work if there are cycles in unescaped object graphs
	- Doubly-linked list kind of structures
- Unfortunately, appears in the standard library in Java :(

### **Handling of unescaped graphs What is missing in CaptureTracking?**

- $a = new A$
- $b = new B$
- ; Doesn't capture!
- a.field = b
- ; Doesn't capture!
- b.field = a
- ; Can be eliminated! monitor enter(b)  $b$ .value =  $5$
- ; Can be eliminated! monitor\_exit(b)

#### **What is missing in CaptureTracking? Limited control-flow sensitivity**

- Even if the allocation escapes we want to optimize the code before escape • E.g. thread safe initialization before escape,
	-
	- or slow-path escapes
- CaptureTracking has limited control flow sensitivity
	- Prune uses which are not relevant for the given context in the function
	- Conservatively using DominatorTree and isPotentiallyReachableFrom
	- Often too conservative

### **What is missing in CaptureTracking? Compile time impact**

- CaptureTracking is a non-caching analysis
	- Scanning allocation uses on every query
- As a mitigation has a cutoff on the maximum number of uses to scan
	- 20 by default
- We have seen unescaped allocations with thousands of uses

## **Agenda**

- Introductions
- CaptureTracking analysis
- Falcon's FlowSensitiveEA analysis
- FlowSensitiveEA transforms
- Performance results
- Conclusion

## **Falcon's FlowSensitiveEA**

- Flow-sensitive analysis which models points-to graph of unescaped object by abstract interpretation
	- Tracked state is points-to graph of unescaped allocations
	- Traverse CFG in reverse-post order
	- Scan through instructions modeling their effects on the tracked state
	- Similar to [1] but intentionally separate analysis and transformations

[1] ["Partial escape analysis and scalar replacement for Java"](https://dl.acm.org/doi/abs/10.1145/2544137.2544157) (Stadler, Würthinger, Mössenböck 2014)

## **Falcon's FlowSensitiveEA**

- Downstream analysis and transformations
	- Relies on some of the downstream concepts
	- Potentially can be upstreamed with some work

#### **Tracked allocations State tracking**

Keep track of allocations which haven't yet escaped

# $b = new B$

 $a = new A$ 

- 
- 
- ; alloc: %b, type=B
- ; alloc: %a, type=A
- ; empty state

; alloc: %a, type=A

escape(a)

; alloc: %b, type=B

escape(b)

; empty state

#### **Tracked allocations State tracking**

; empty state

- **; alloc: %b, type=B**
- **; alloc: %a, type=A**
- $b = new B$
- **; alloc: %a, type=A**
- $a = new A$

#### escape(a) ; alloc: %b, type=B escape(b) ; empty state

Keep track of allocations which haven't yet escaped

#### **Tracked allocations State tracking**

- **escape(a) ; alloc: %b, type=B**
- ; alloc: %b, type=B
- ; alloc: %a, type=A
- $b = new B$
- ; alloc: %a, type=A
- $a = new A$
- ; empty state

#### **escape(b) ; empty state**

Keep track of allocations which haven't yet escaped

#### **Tracked pointers State tracking**

 $a = new A$ ; alloc: %a, type=A a.8 = getelementptr a, 8 ; alloc: %a, type=A ; alias: %a.8 - %a +8 a.8.i32 = bitcast a.8 to i32\* ; alloc: %a, type=A ; alias: %a.8 - %a +8 ; alias: %a.8.i32 - %a +8

- Keep track of all pointers to tracked allocations
	- Including derived pointers

#### **Tracked pointers State tracking**

- Keep track of all pointers to tracked allocations
	- Including derived pointers

 $a = new A$ ; alloc: %a, type=A **a.8 = getelementptr a, 8**  ; alloc: %a, type=A **; alias: %a.8 - %a +8 a.8.i32 = bitcast a.8 to i32\***  ; alloc: %a, type=A **; alias: %a.8 - %a +8** 

**; alias: %a.8.i32 - %a +8**

#### **Points-to graph State tracking**

- Tracked pointers can be stored in unescaped objects
- Need to track these pointers
- For example:
	- Object can escape if the holder object escapes

#### $a = new A$ ; alloc: %a, type=A  $b = new B$ ; alloc: %a, type=A ; alloc: %b, type=B a.field = b ; b doesn't escape ; alloc: %a, type=A ; field = %b ; alloc: %b, type=B escape(a);

; both a and b escaped

#### **Points-to graph State tracking**

- Tracked pointers can be stored in unescaped objects
- Need to track these pointers
- For example:
	- Object can escape if the holder object escapes

#### $a = new A$

- ; alloc: %a, type=A
- $b = new B$
- ; alloc: %a, type=A
- ; alloc: %b, type=B
- a.field = b ; b doesn't escape
- **; alloc: %a, type=A**
- **; field = %b**
- ; alloc: %b, type=B

**escape(a);** 

**; both a and b escaped**

; alloc: %a, type=A  $b = new B$ ; alloc: %a, type=A ; alloc: %b, type=B a.field = b ; alloc: %a, type=A ; field = %b ; alloc: %b, type=B  $b' = a.field$ ; alloc: %a, type=A ; field = %b ; alloc: %b, type=B ; alias: %b'

#### **Points-to graph State tracking** a = new A

- Tracked pointers can be stored in unescaped objects
- Need to track these pointers
- For example:
	- Load from an unescaped object might be an alias to another allocation

; alloc: %a, type=A  $b = new B$ ; alloc: %a, type=A ; alloc: %b, type=B a.field = b ; alloc: %a, type=A ; field = %b ; alloc: %b, type=B **b' = a.field**  ; alloc: %a, type=A ; field = %b ; alloc: %b, type=B **; alias: %b'**

#### **Points-to graph State tracking** a = new A

- Tracked pointers can be stored in unescaped objects
- Need to track these pointers
- For example:
	- Load from an unescaped object might be an alias to another allocation

#### **Allocation state State tracking**

#### $a = new A$ ; alloc: %a, type=A a.field = b ; alloc: %a, type=A ; field = %b  $a.int = 5$ ; alloc: %a, type=A ; field = %b

 $: int = 5$ 

For escape analysis we only need pointer fields, but our implementation tracks all fields

#### **Example Compute block out states**

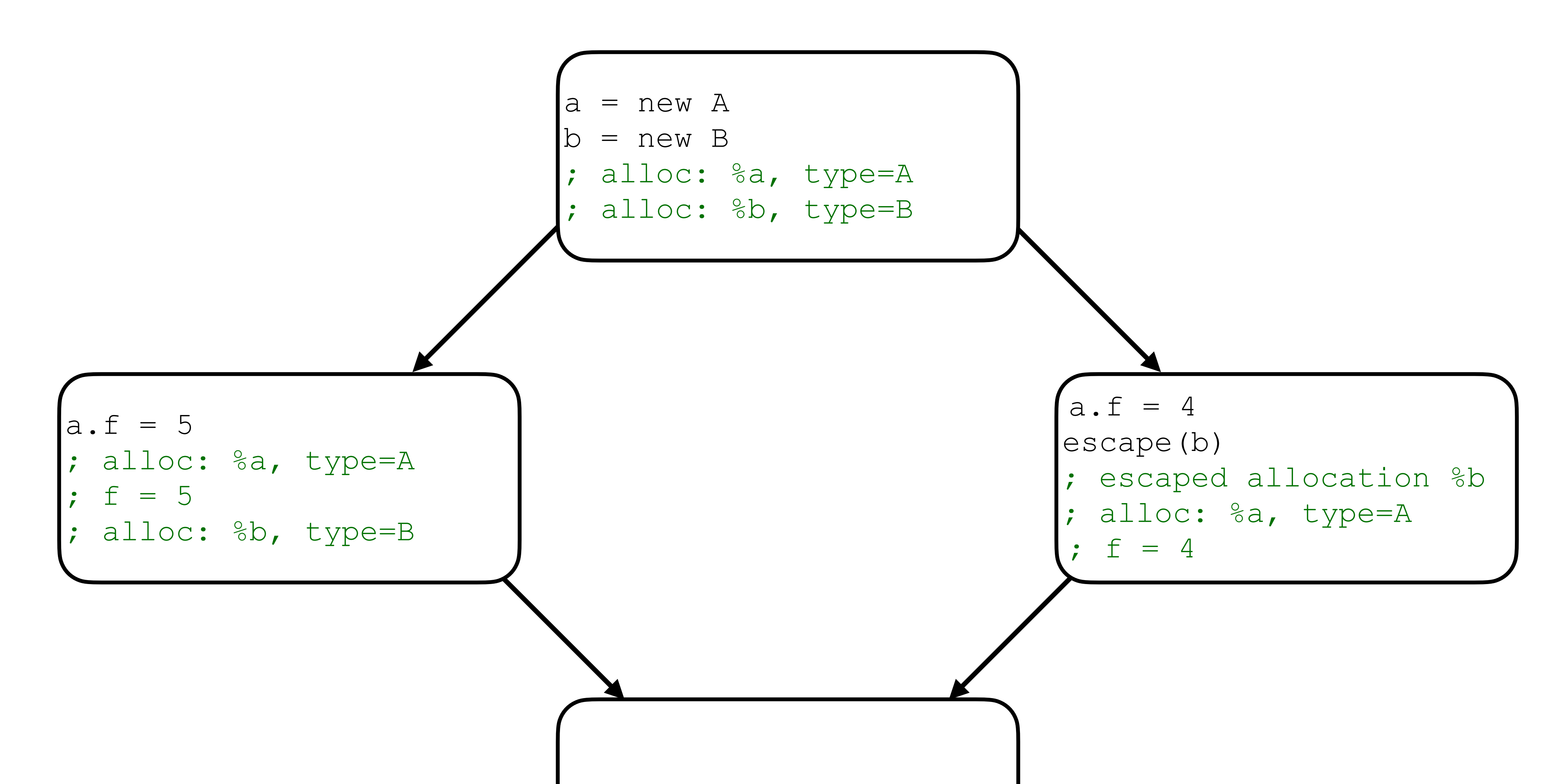
## **Merge incoming states Example**

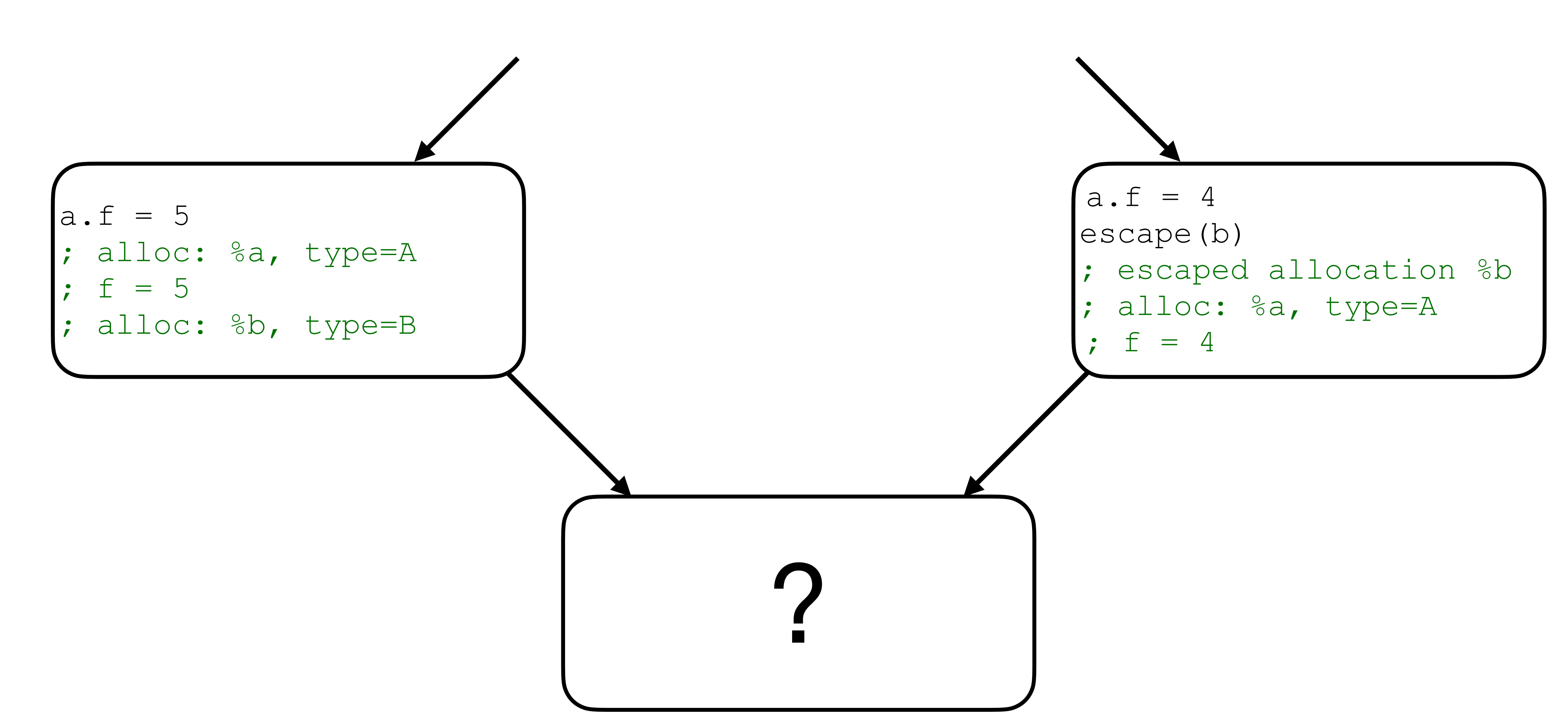

# **Merge incoming states**

Take an intersection of tracked allocations across all incoming paths

*MergedState* . *TrackedAllocations* =

If there is a path where an allocation escaped — the allocation is escaped in the merge state as well

*S*∈*IncomingStates*

# *S* . *TrackedAllocations*

## **Merge incoming states For every allocation in the intersection**

Compute tracked pointers

 $MergedState$ . TrackedPointers =

• For every field in the allocation produce a value describing merged field value

- Produce merged allocation state
	-
	-
	- Don't materialize PHINodes in the IR during analysis

• If different values come from different paths produce a (virtual) PHI value

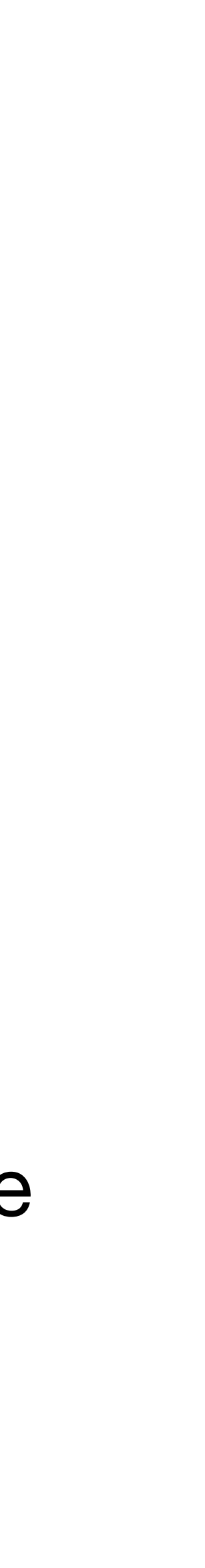

#### *S*∈*IncomingStates S* . *TrackedPointers*

## **Merge incoming states Example**

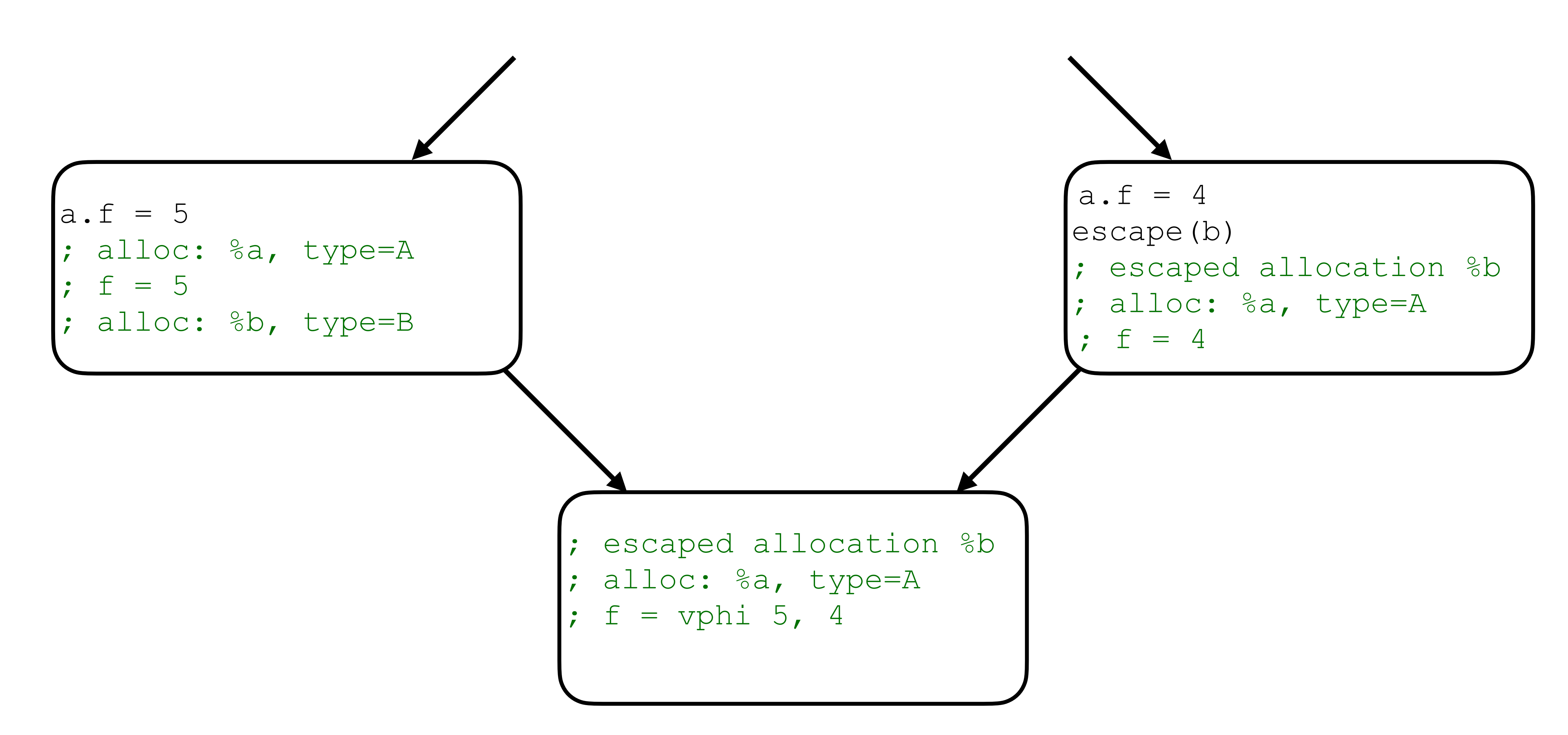

- If there is a cycle the back edge state will be unknown
- Perform optimistic merge
	- Assume the back edge doesn't affect the merged state
	- Once the back edge state is available re-evaluate the merge
- The tracked state is supposed to be a lattice, so the iteration eventually converges

# **Handling CFG cycles**

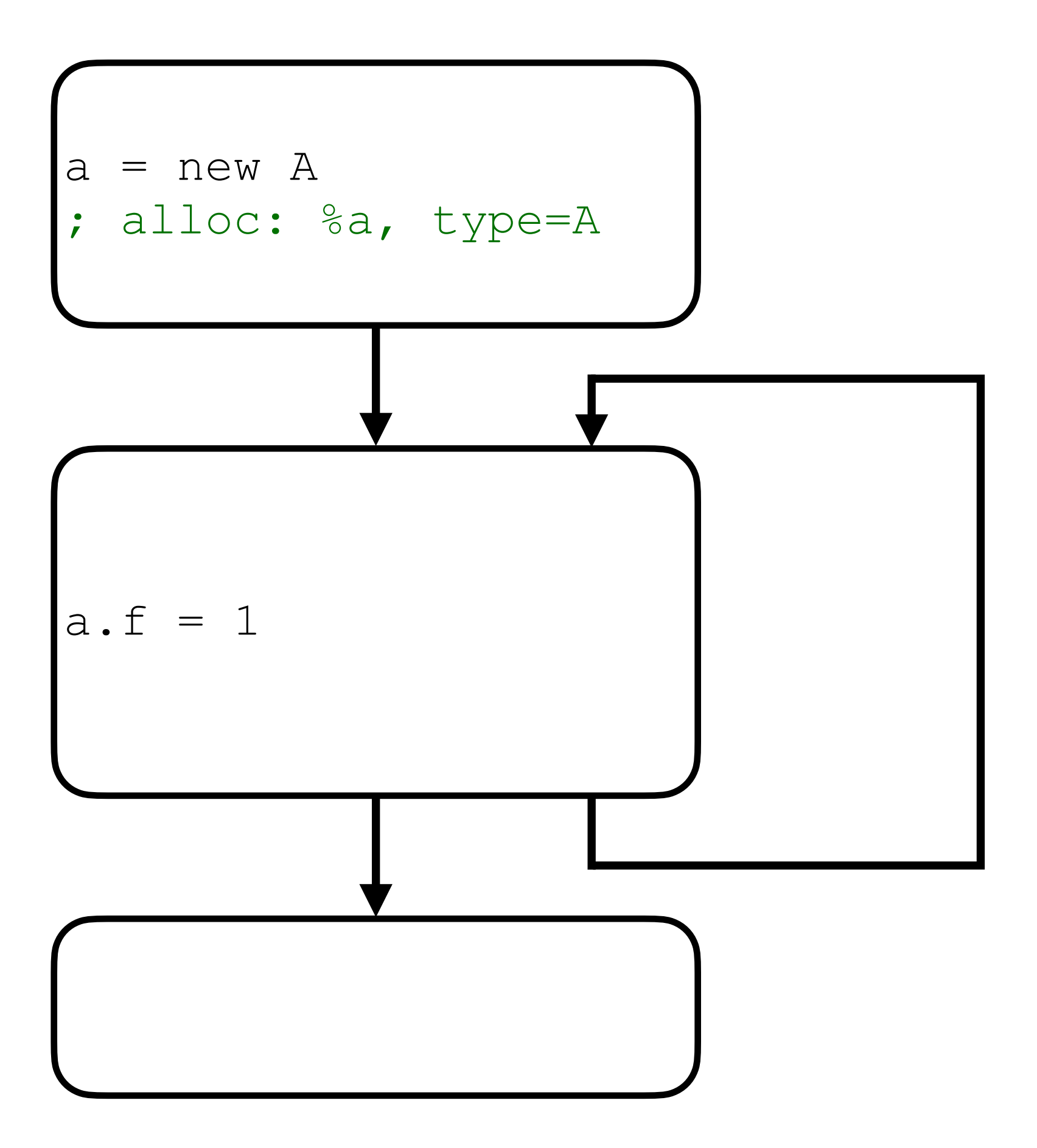

- If there is a cycle the back edge state will be unknown
- Perform optimistic merge
	- Assume the back edge doesn't affect the merged state
	- Once the back edge state is available re-evaluate the merge
- The tracked state is supposed to be a lattice, so the iteration eventually converges

# **Handling CFG cycles**

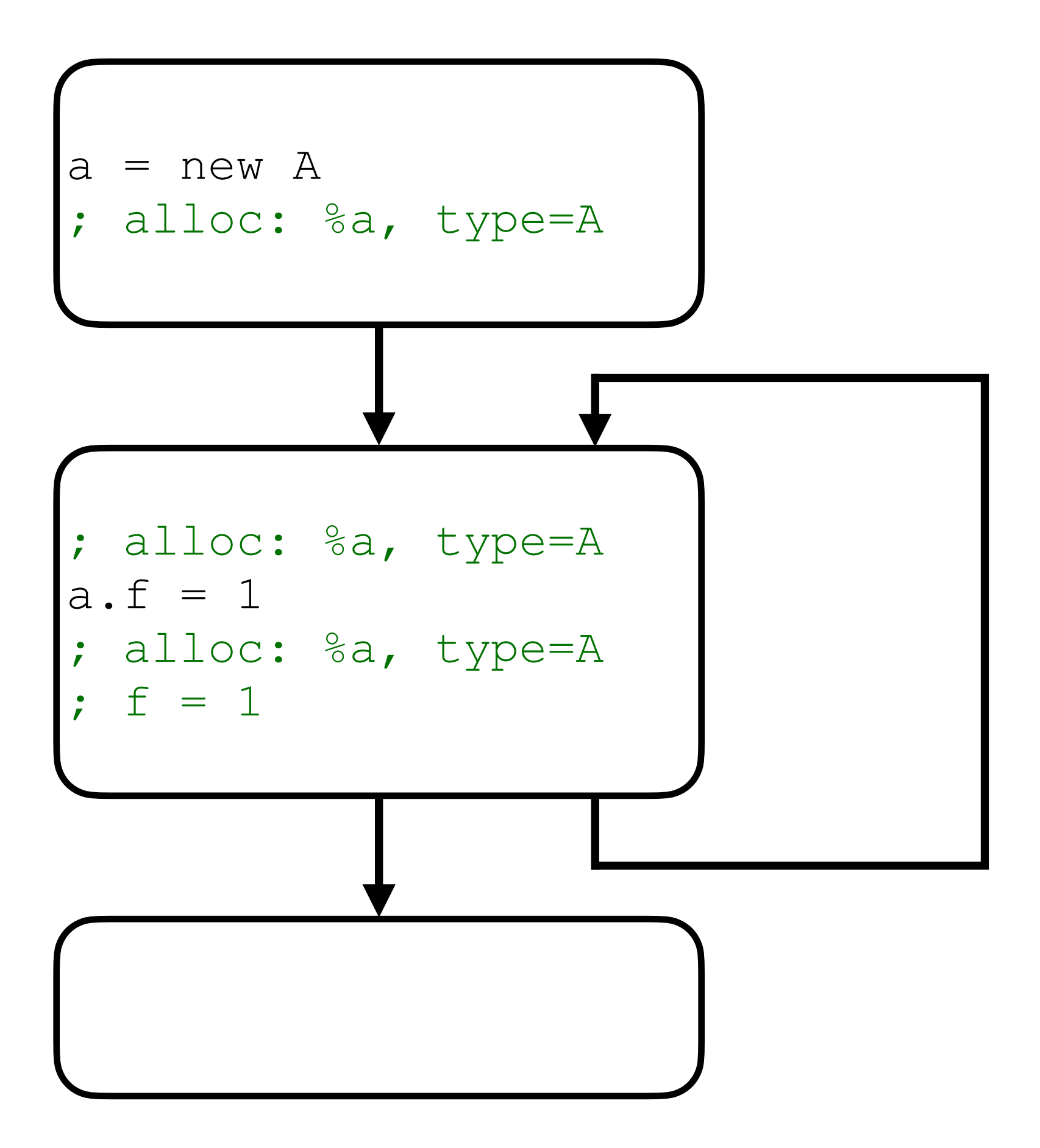

- If there is a cycle the back edge state will be unknown
- Perform optimistic merge
	- Assume the back edge doesn't affect the merged state
	- Once the back edge state is available re-evaluate the merge
- The tracked state is supposed to be a lattice, so the iteration eventually converges

# **Handling CFG cycles**

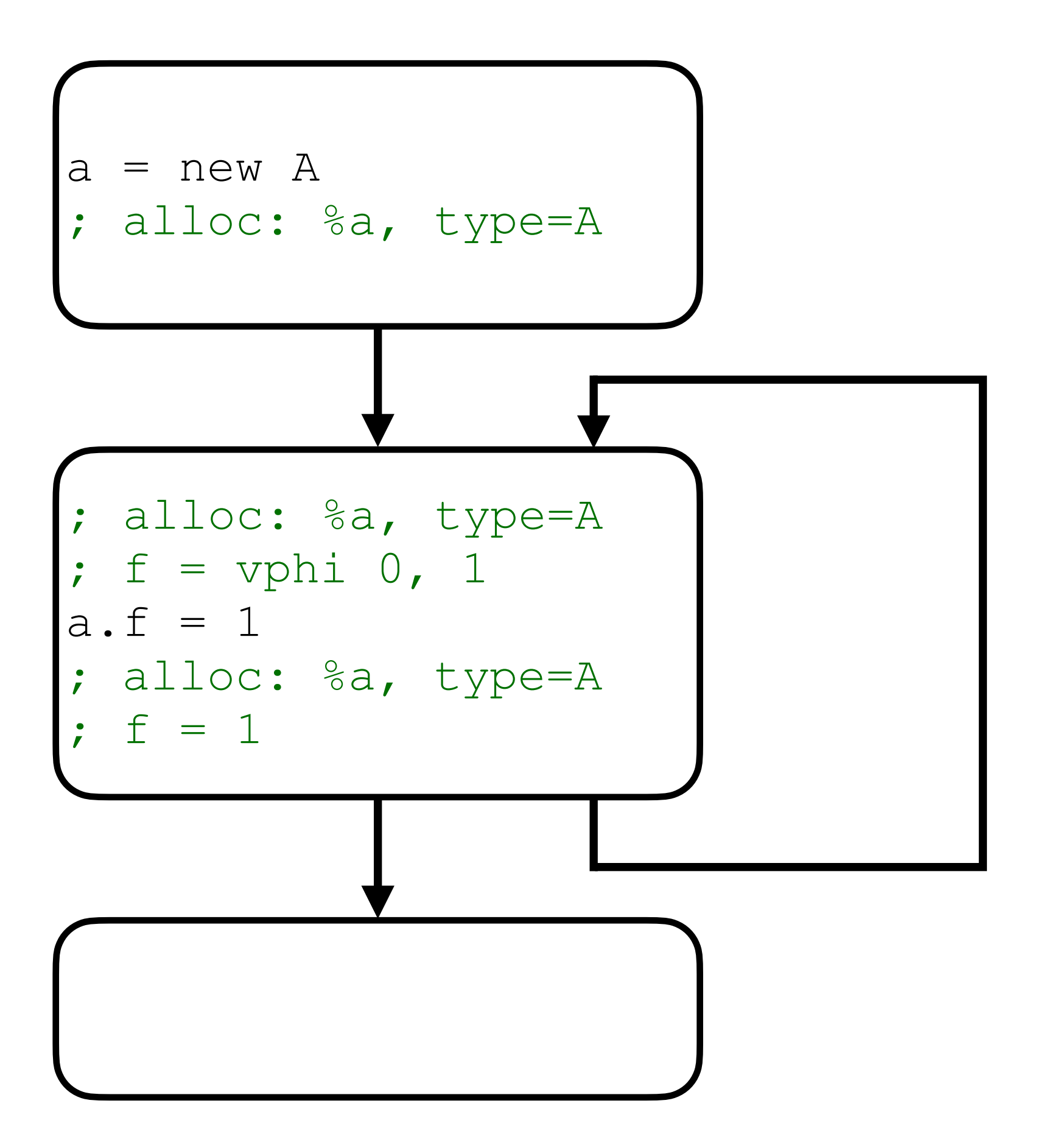

# **Agenda**

- Introductions
- CaptureTracking analysis
- Falcon's FlowSensitiveEA analysis
- FlowSensitiveEA transforms
- Performance results
- Conclusion

# **Analysis invalidation/update**

- Analysis maintains non-trivial state
	- Allocations with all of their fields
- Currently doesn't support updates as the IR is transformed
	- Usually it's hard to get it right

# **Analysis invalidation/update**

- Instead we collect the transformations based on EA and then apply
	- 1. Build EA
	- 2. Collect transforms
	- 3. Discard EA
	- 4. Apply transforms
- Only care about update/invalidation of individual transforms
	- ValueHandles do the job

# **FlowSensitiveEA users**

- Currently is organized as a single pass which does various transforms using the analysis
- Scalar replacement as a series of transforms like
	- Store-load forwarding for unescapes objects
	- Constant folding of comparisons
	- Dematerialization in deopt states
- Downgrade of thread safe operations e.g. locks/atomics
- Dead store elimination for unescaped objects
- 

# **Integrate with AliasAnalysis**

- We have ad-hoc transforms for unescapes allocations
	- Store-load forwarding, dead store elimination, etc
- LLVM already has these optimizations, we just need to feed the results of the analysis to the existing transforms
	- It's hard because we need to solve update/invalidation problem

# **Agenda**

- Introductions
- CaptureTracking analysis
- Falcon's FlowSensitiveEA analysis
- FlowSensitiveEA transforms
	- Scalar replacement example
- Performance results
- Conclusion

- If an allocation doesn't escape we want to
	- Scalarize its fields
	- Eliminate the allocation

 $a = new A$  $a.f = 5$  $b = f \circ \circ$  ()  $x = a.f$ if  $(a == b) ...$ 

# **Scalar replacement**

• Store-load forwarding to scalarize the fields

 $a = new A$ a.f  $= 5$  $b = f \circ \circ$  () **; alloc: %a, type=A ; f = 5**   $x = a.f$ if  $(a == b) \dots$ 

• Store-load forwarding to scalarize the fields

 $a = new A$  $a.f = 5$  $b = f \circ \circ$  ()  $x = 5$ if  $(a == b) \dots$ 

- Store-load forwarding to scalarize the fields
- Note: this can also be done by EarlyCSE/GVN
- But they don't benefit from flowsensitive EA facts, so are less powerful

 $a = new A$ a.f =  $5$  $b = f \circ \circ$  ()  $x = 5$ if  $(a == b) \dots$ 

• Constant fold comparisons of unescapes pointers

 $a = new A$ a.f =  $5$  $b = f \circ \circ$  ()  $x = 5$ **; alloc: %a, type=A ; f = 5**  if  $(a == b) ...$ 

• Constant fold comparisons of unescapes pointers

 $a = new A$  $a.f = 5$  $b = f \circ \circ$  ()  $x = 5$ if (**false**) ...

- Constant fold comparisons of unescapes pointers
- Note: this can also be done by **InstSimplify**
- But again, it doesn't have access to EA facts
- $a = new A$ a.f =  $5$  $b = f \circ \circ$  ()  $x = 5$ if (false) ...

Are we done yet?

 $a = new A$  $a.f = 5$  $b = f \circ \circ$  ()  $x = 5$ if (false) ...

Deopt bundle use prevents elimination of the allocation!

#### **Rewrite allocation uses Scalar replacement**

 $a = new A$  $a.f = 5$ b = foo() [ deopt(**a**) ]  $x = 5$ if (false) ...

## **Deoptimizations Side note**

- Falcon uses speculative assumptions about the world to optimize the code
	- E.g. constant fold a load from a global field assuming it will never change
- We rely on runtime to check and invalidate the assumptions
- If any of the assumptions is invalidated the compiled code is no longer correct and should be *deoptimized* 
	- If we are currently executing the code the execution is resumed in the interpreter

- Any call can invalidate some of the speculative assumptions of the caller
- In this case we can't resume execution of the compiler code on return
- Instead jump to runtime to deoptimize and resume execution in the interpreter

## **Side note Deoptimizations**

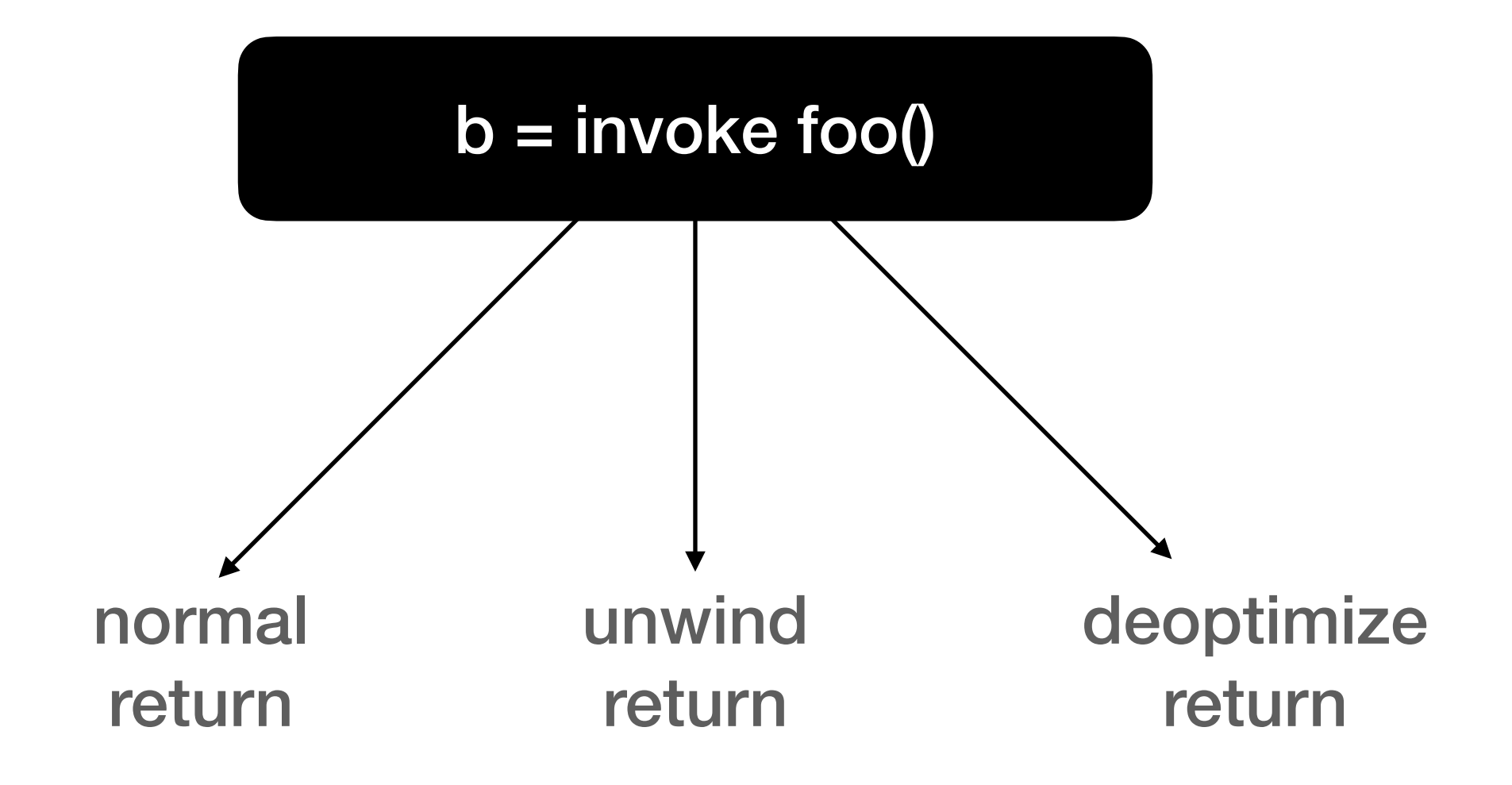

- Deopt state contains the values describing the abstract state to resume execution from
	- Interpreter expression stack, locals, etc.
- Only used if deoptimization **OCCUrS**

## **Side note Deoptimizations**

=> doesn't caputre/escape

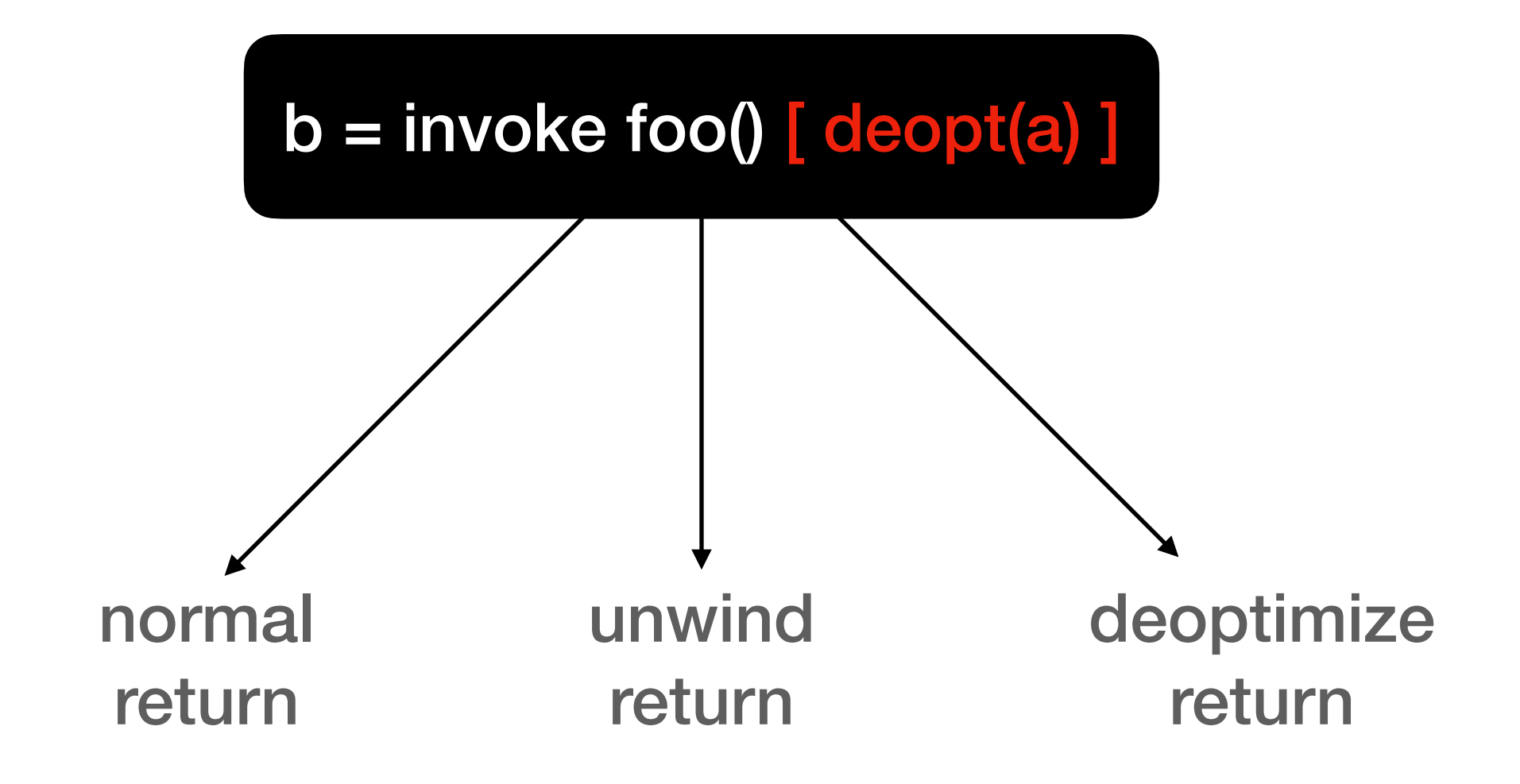

- Replace the allocation value with symbolic description on how to materialize the same allocation on deopt path [1]
- Effectively sinking the allocation into deoptimization path

## **Dematerialization Scalar replacement**

#### $a = new A$ a.f =  $5$ b = foo() [ deopt(**a**) ]  $x = 5$ if (false) ...

#### [1] ["Run-time support for optimizations based on escape analysis."](https://ieeexplore.ieee.org/abstract/document/4145104) (Kotzmann, Mössenböck 2007)

- Use allocation state to produce symbolic descrption
- We know the exact state of the allocation, i.e. we know values for all fields

## **Dematerialization Scalar replacement**

- $a = new A$
- a.f =  $5$
- **; alloc: %a, type=A**
- **; f = 5**
- **b = foo() [ deopt(a) ]**   $x = 5$

- Use allocation state to produce symbolic descrption
- We know the exact state of the allocation, i.e. we know values for all fields

## **Dematerialization Scalar replacement**

- $a = new A$
- a.f  $= 5$
- **; alloc: %a, type=A**
- **; f = 5**

```
b = foo() lazy_object #1 {new A(), f=5}, 
   deopt(#1) ]
```
 $x = 5$ 

## **Eliminate unused allocations Scalar replacement**

- Now the allocation becomes removable
- Has only initializing uses

#### $a = new A$ **a.f = 5**   $b = f \circ \circ ()$  [ lazy\_object #1 {new A(), f=5}, deopt(#1) ]  $x = 5$

## **Eliminate unused allocations Scalar replacement**

- Now the allocation becomes removable
- Has only initializing uses

 $b = f \circ \circ ()$  [ lazy\_object #1 {new A(), f=5}, deopt(#1) ]  $x = 5$ 

# **Agenda**

- Introductions
- CaptureTracking analysis
- Falcon's FlowSensitiveEA analysis
- FlowSensitiveEA transforms
	- EA-driven loop unroll example
- Performance results
- Conclusion

- Newly allocated unescaped linked-list-like structure
- While loop iterating over the structure
- This loop is non-analyzable!

#### $node3.f = 3$ node3.next = null node2 = new ListNode()  $node2.f = 2$  $node2.next = node3$ node1 = new ListNode()  $node1.f = 1$  $node1.next = node2$

# **EA-driven loop unroll** node3 = new ListNode()

```
summ = 0current = node3 
while (current != null) { 
   summ += current.f 
   current = current.next 
}
```
# **EA-driven loop unroll**

- ; next = %node2
- ; alloc: %node2, type=ListNode
- ; next = %node1
- ; alloc: %node1, type=ListNode
- ; next = null
- 

#### ; alloc: %node3, type=ListNode

#### $summ = 0$ current = node3 while (current != null) { summ += current current = current.next }

- FlowSensitiveEA effectively models the object graph for this structure
- This model can be used to rewrite the loop
- And make it analyzable/ unrollable

%curr = phi [%node3, %incoming], [%next, %backedge]

- ; alloc: %node3, type=ListNode
- ; next = %node2
- ; alloc: %node2, type=ListNode
- ; next = %node1
- ; alloc: %node1, type=ListNode
- ; next = null

loop: %cont = icmp eq, %curr, null br %cont, %exit, %cont

cont:

 ...  $\text{Snext}$  = load  $\text{Scurr.next}$ br %loop

- 
- 
- 
- ; alloc: %node3, type=ListNode
- ; next = %node2
- ; alloc: %node2, type=ListNode
- ; next = %node1
- ; alloc: %node1, type=ListNode
- ; next = null

loop: %cont = icmp eq, %curr, null

br %cont, %exit, %cont

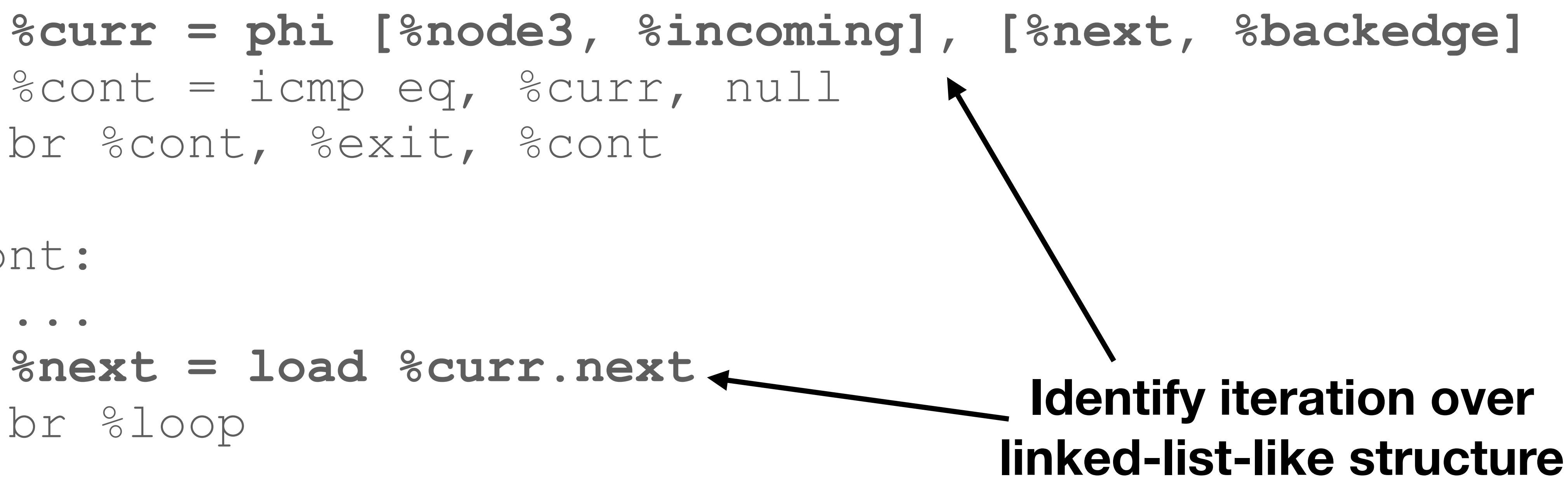

cont:

 ... **%next = load %curr.next** br %loop

- 
- 
- 

#### loop: %curr = phi [%node3, %incoming], [%next, %backedge] **%cont = icmp eq, %curr, null** br %cont, %exit, %cont

cont:

...

 %next = load %curr.next br %loop

exit:

next=%node2

%node3

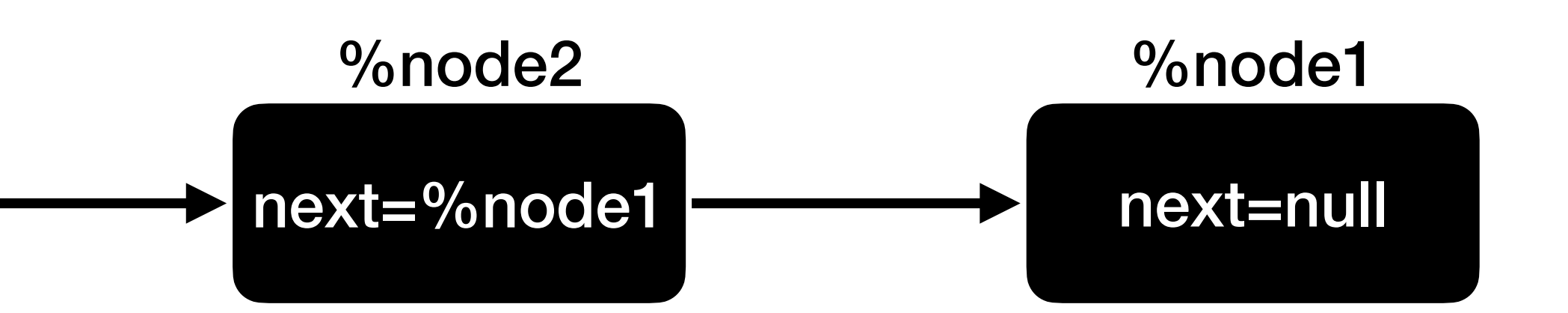

- -
	-
	-
	-
loop:

 %curr = phi [%node3, %incoming], [%next, %backedge] **%canonical.iv = phi [0, %incoming], [%iv.next, %backedge]** 

#### **%cont = icmp eq, %canonical.iv, 3** br %cont, %exit, %cont

#### cont:

 ... **%iv.next = add %canonical.iv, 1**  $\text{Snext}$  = load  $\text{Scurr.next}$  br %loop **Insert canonical IV** 

exit:

# next=%node2 %node3

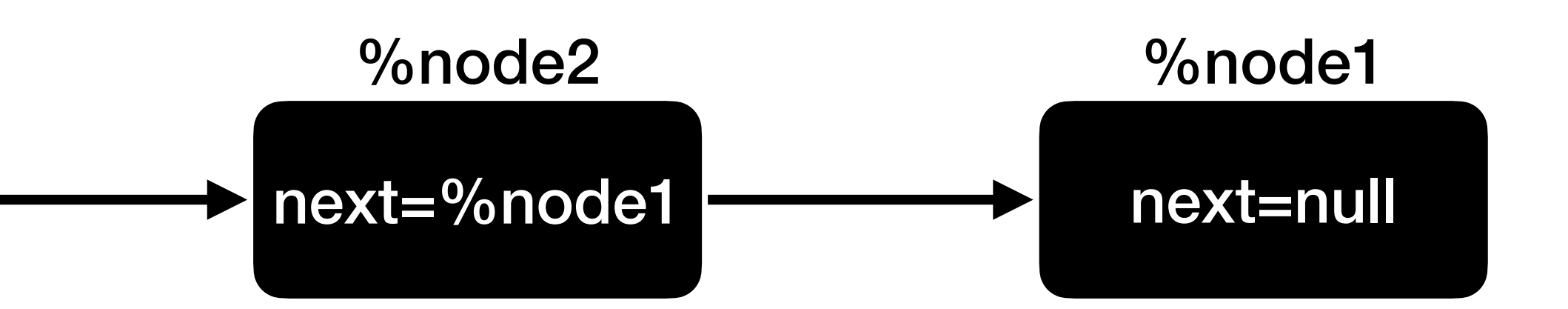

**Rewrite the exit in term of the canonical IV** 

**Now the loop exit is analyzable!**

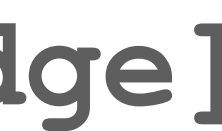

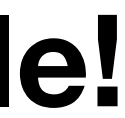

• The loop is now analyzable and unrollable

### $node3.f = 3$ node3.next = null node2 = new ListNode()  $node2.f = 2$  $node2.next = node3$ node1 = new ListNode()  $node1.f = 1$  $node1.next = node2$  $summ = 0$

## **EA-driven loop unroll** node3 = new ListNode()

; Unrolled loop summ += node3.f summ  $+=$  node2.f summ += node1.f

- The loop is now analyzable and unrollable
- After unrolling store-load forwarding kicks in

## **EA-driven loop unroll** node3 = new ListNode()

## **node3.f = 3**

node3.next = null

node2 = new ListNode()

#### **node2.f = 2**

 $node2.next = node3$ 

node1 = new ListNode()

#### **node1.f = 1**

 $node1.next = node2$  $summ = 0$ 

- ; Unrolled loop
- summ += **node3.f**
- summ += **node2.f**
- summ += **node1.f**

- The loop is now analyzable and unrollable
- After unrolling store-load forwarding kicks in

## **EA-driven loop unroll** node3 = new ListNode()

### $node3.f = 3$ node3.next = null node2 = new ListNode()  $node2. f = 2$  $node2.next = node3$ node1 = new ListNode()  $node1.f = 1$  $node1.next = node2$  $summ = 0$ ; Unrolled loop

- summ += **3**
- summ += **2**
- summ += **1**

- The loop is now analyzable and unrollable
- After unrolling store-load forwarding kicks in
- The allocations become removable

```
node3 = new ListNode() 
node3.f = 3 
node3.next = null 
node2 = new ListNode() 
node2.f = 2 
node2.next = node3 
node1 = new ListNode() 
node1.f = 1 
node1.next = node2 
summ = 6
```
### **EA-driven loop unroll**

- The loop is now analyzable and unrollable
- After unrolling store-load forwarding kicks in
- The allocations become removable

#### $summ = 6$

### **EA-driven loop unroll**

### **Agenda**

- Introductions
- CaptureTracking analysis
- Falcon's FlowSensitiveEA analysis
- FlowSensitiveEA transforms
- Performance results
- Conclusion

### **Performance results**

- Compare default (with FlowSensitiveEA enabled) with
	- Disabled allocation state tracking (no points-to graph)
		- Object graphs are still handled by iterative optimization
	- Disabled FlowSensitiveEA pass

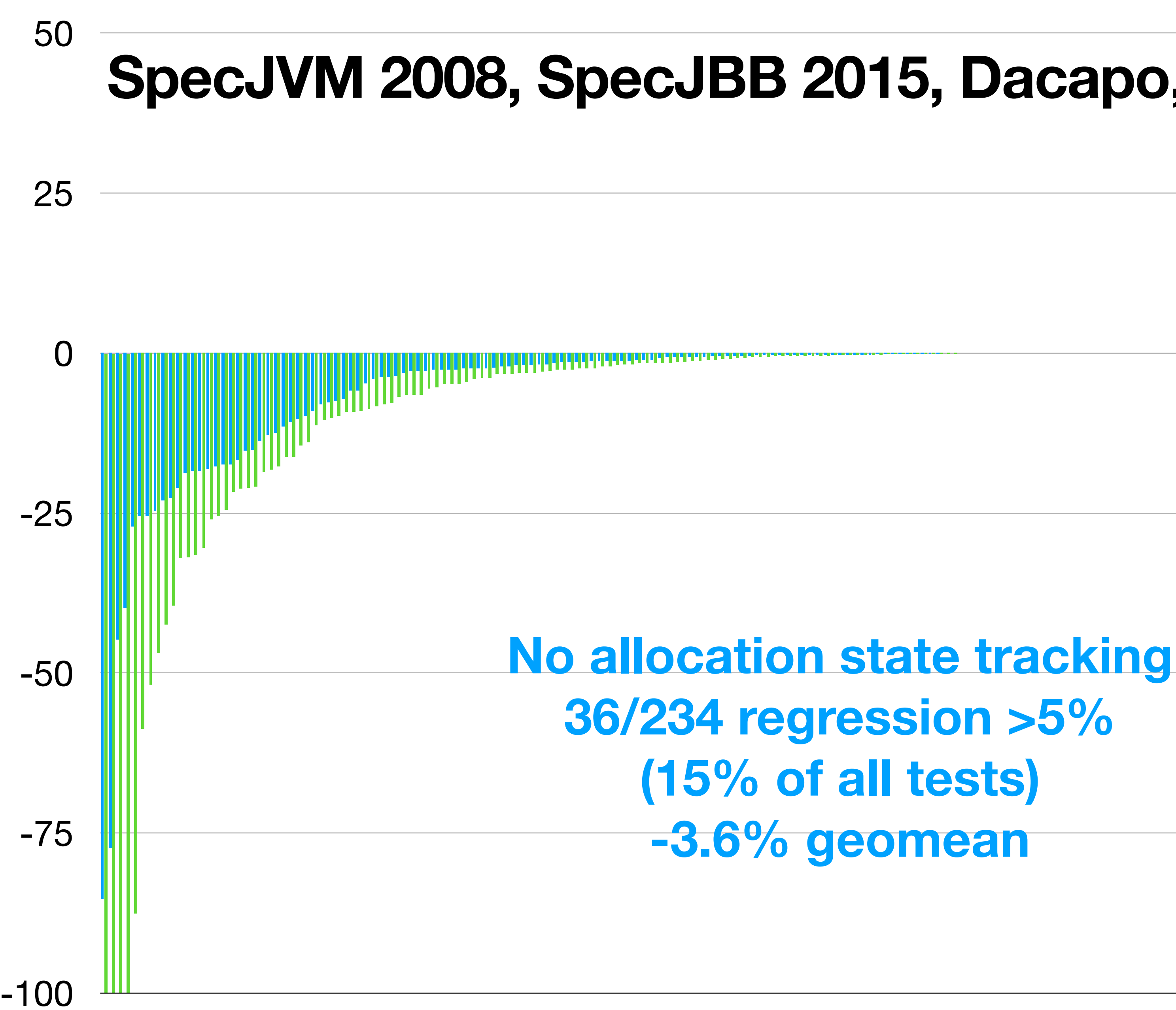

#### **FlowSensitiveEA disabled 46/234 regression >5% (19% of all tests) -16.4% geomean**

### **SpecJVM 2008, SpecJBB 2015, Dacapo, Renaissance and others**

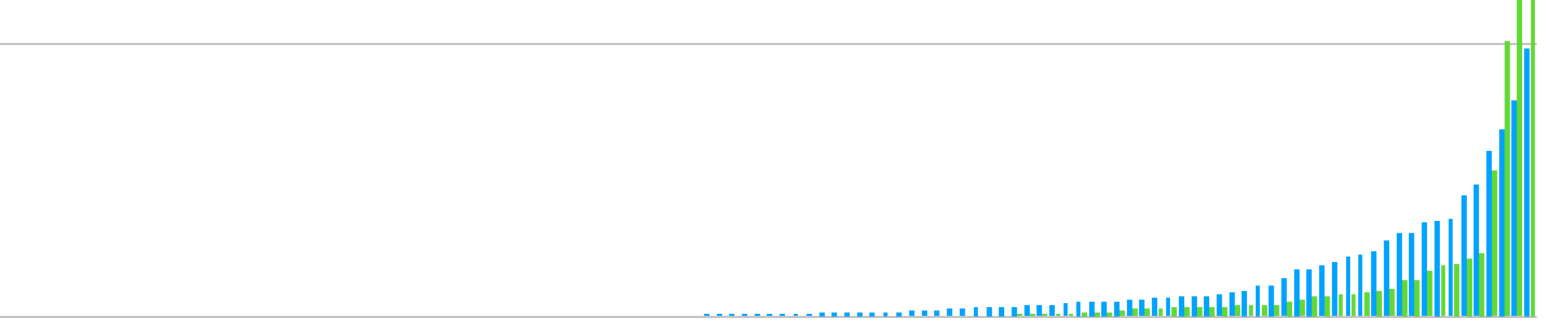

### **FlowSensitiveEA disabled 140/240 regression >5% (58% of all tests) -32.4% geomean**

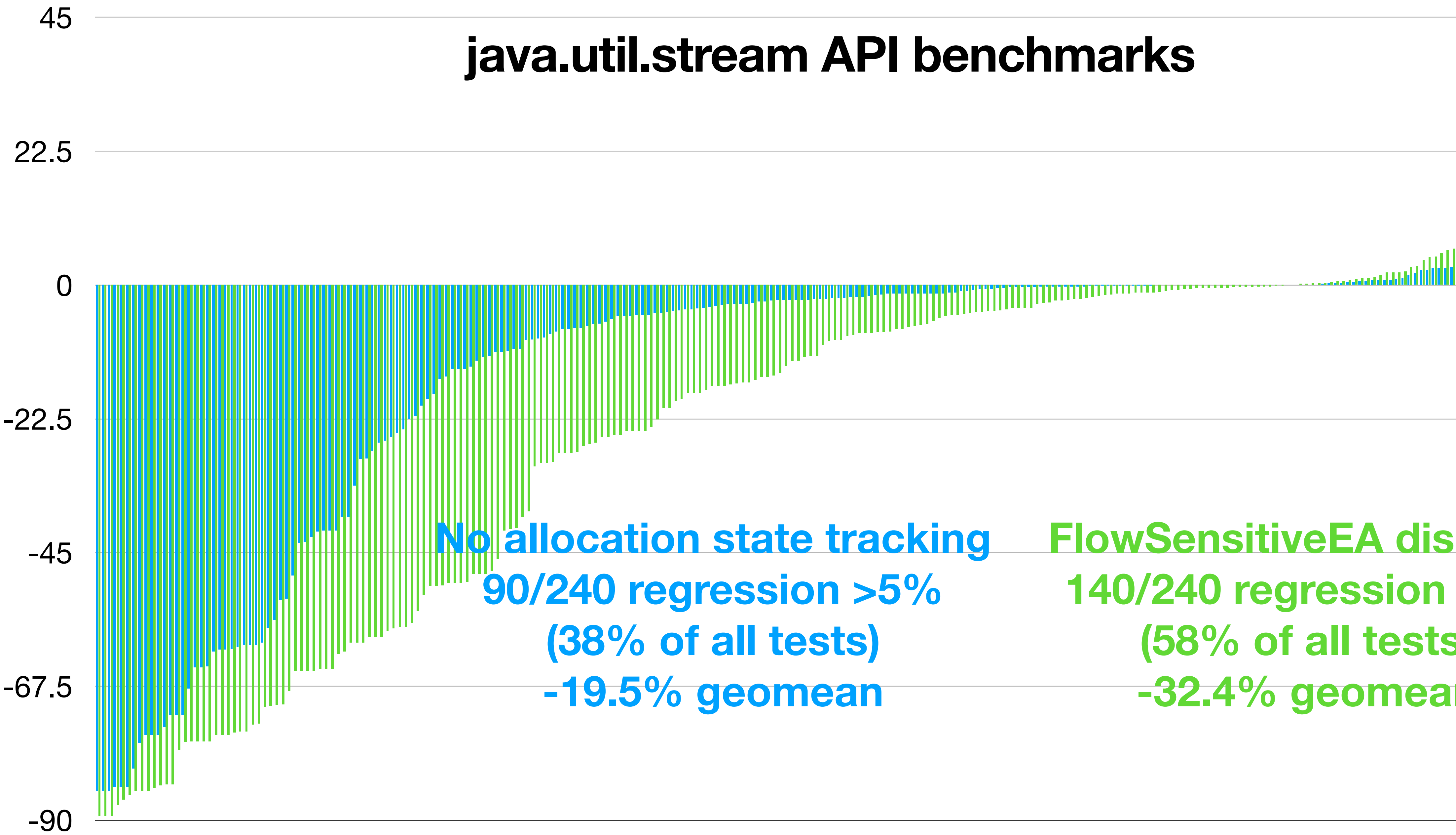

### **Agenda**

- Introductions
- CaptureTracking analysis
- Falcon's FlowSensitiveEA analysis
- FlowSensitiveEA transforms
- Performance results
- Conclusion

### **Conclusion**

- Java code has a lot of opportunities for EA
- We identified some limitations in CaptureTracking
	- E.g. handling of unescaped object graphs
- We implemented downstream analysis and transforms to solve those limitations
	- As a result observed substantial performance gains
- Integration with existing passes in non-trivial due to update/invalidation problem

## Questions?